## Byta lösenord

den 4 maj 2021 08:43

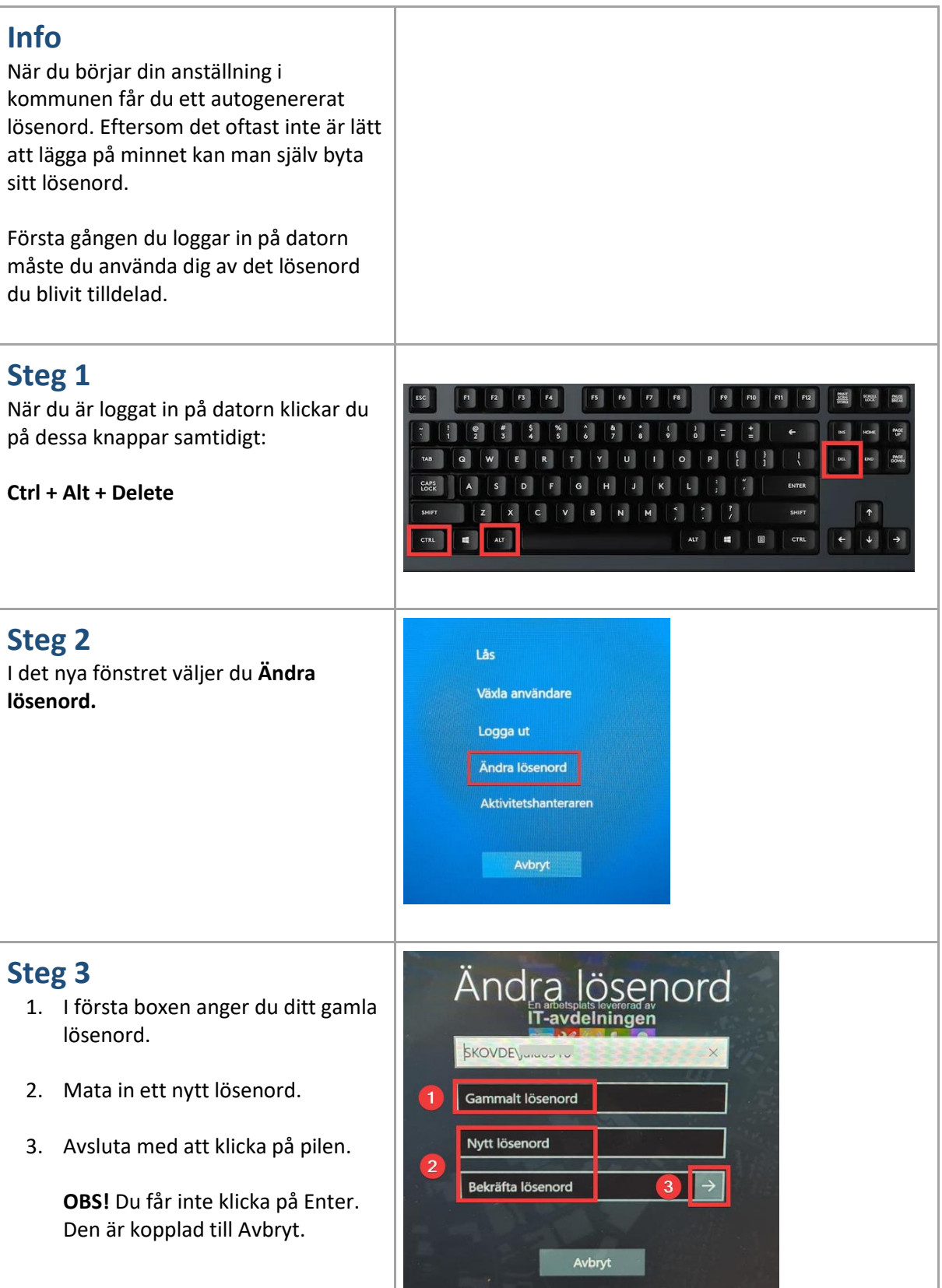